# **dsplab Documentation**

*Release 0.38.4*

**Aleksandr Popov**

**Jan 27, 2021**

## **Contents**

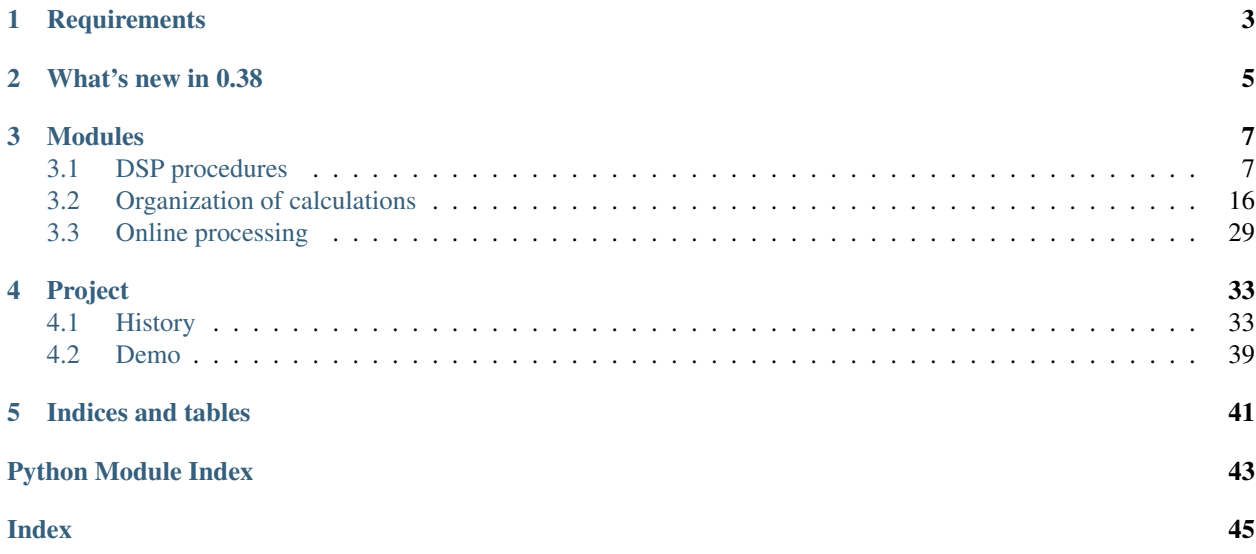

Digital signal processing tools

**Requirements** 

- <span id="page-6-0"></span>• numpy
- scipy

## What's new in 0.38

- <span id="page-8-0"></span>• Activity methods info() and set\_descr() have been marked as deprecated
- Worker class has been marked as deprecated
- New Node's method get\_result\_info()
- New Plan's property descr
- reset() method of the Node has been renamed to **clear\_result**()

## Modules

## <span id="page-10-1"></span><span id="page-10-0"></span>**3.1 DSP procedures**

## **3.1.1 modulation**

#### **Examples**

### **Harmonic**

```
"""Harmonics with noise."""
import os
import sys
import random
import matplotlib.pyplot as plt
sys.path.insert(0, os.path.abspath('.'))
from dsplab.modulation import harm
def noise(t):
   """Return random value."""
   return random.normalvariate(0, 0.1)
def main():
   """Run example."""
   T = 10fs = 100x, t = harm (length=T, sample_rate=fs,
       amp=1, freq=1,
   )
```

```
plt.plot(t, x)
    x, t = harm (length=T, sample_rate=fs,
        amp=2, freq=1,
        noise_a=noise
    )
    plt.plot(t, x)
    x_t, t = \text{harm} (
        length=T, sample_rate=fs,
        amp=2, freq=1,
        noise_f=noise
    )
   plt.plot(t, x)
    plt.show()
if __name__ == "__main__":
    main()
```
#### **Amplitude**

```
"""Example of amplitude modulation."""
import os
import sys
import matplotlib.pyplot as plt
sys.path.insert(0, os.path.abspath('.'))
from dsplab.modulation import amp_mod
def modulator(t):
   """Return amplitude value."""
   if t < 5:
       return 1
   return 2
def main():
   """Run example."""
   T = 10fs = 100f = 1x, t = amp_modellength=T,
       sample_rate=fs,
       freq=f,
       func=modulator,
   )
   plt.plot(t, x)
   plt.show()
if __name__ == "__main_":
   main()
```
#### <span id="page-12-1"></span>**Frequency**

```
"""Example of frequency modulation."""
import os
import sys
import matplotlib.pyplot as plt
sys.path.insert(0, os.path.abspath('.'))
from dsplab.modulation import freq_mod
def modulator(t):
   """Return frequency value."""
   return 0.05*t + 0.5
def main():
   """Run example."""
   T = 10fs = 100amp = 1xs, phases, ts = freq_mod(
       length=T,
       sample_rate=fs,
       amp=amp,
       func=modulator,
   )
   plt.subplot(211)
   plt.plot(ts, xs)
   plt.subplot(212)
   plt.plot(ts, phases)
   plt.show()
if __name__ == "__main__":
   main()
```
#### <span id="page-12-0"></span>**Members**

Functions for modulation and demodulation.

dsplab.modulation.**amp\_mod**(*length*, *sample\_rate*, *func*, *freq*, *phi=0*, *noise\_f=None*, *noise\_a=None*) Amplitude modulation.

#### **Parameters**

- **length** (float) Length pf signal (sec).
- **sample rate** (*float*) Sampling frequency (Hz).
- **freq** (float) Frequency of signal (Hz).
- **phi** (float) Initial phase (radians).
- **func** (Object) Function that returns amplitude value depending on time.
- **noise\_f** (Object) Function that returns noise value added to frequency.
- **noise\_a** (*Object*) Function that returns noise value added to amplitude.

#### <span id="page-13-0"></span>Returns

- *np.array* Signal values.
- *np.array* Time values.

dsplab.modulation.**digital\_hilbert\_filter**(*ntaps=101*, *window='hamming'*) Calculate digital hilbert filter.

#### Parameters

- **ntaps** (integer) Length of filter.
- **window**  $(str)$  Window. Default is 'hamming'.

Returns Filter.

#### Return type np.array

dsplab.modulation.**envelope\_by\_extremums**(*xdata*, *sample\_rate=1*, *tdata=None*) Calculate envelope by local extremums of signals.

#### **Parameters**

- **xdata** (array\_like) Signal values.
- **sample\_rate** (float) Sampling frequency.
- **tdata** (array\_like) Time values. Use it for unregular discretized input signal.

#### Returns

- *np.array* Damping values.
- *np.array* Time values.

dsplab.modulation.**freq\_amp\_mod**(*length*, *sample\_rate*, *a\_func*, *f\_func*, *phi=0*) Simultaneous frequency and amplitude modulation.

#### **Parameters**

- **length** (float) Length pf signal (sec).
- **sample\_rate** (float) Sampling frequency (Hz).
- **a\_func** (*Ob*  $ject$ ) Function that returns amplitude value depending on time.
- **f\_func** (Object) Function that returns frequency values (in Hz) depending on time.
- **phi** (float) Initial phase (radians).

#### Returns

- *np.array* Signal values.
- *np.array* Full phase values.
- *np.array* Time values.

dsplab.modulation.**freq\_by\_extremums**(*xdata*, *sample\_rate*) Calculate frequency of oscillating signal by extremums.

#### **Parameters**

- **xdata** (array\_like) Values of input signals.
- **sample\_rate** (float) Sampling frequency (Hz).

Returns Frequency.

#### Return type float

<span id="page-14-0"></span>dsplab.modulation.**freq\_by\_zeros**(*xdata*, *sample\_rate*)

Calculate average frequency of detrended oscillating signal by counting zeros.

dsplab.modulation.**freq\_mod**(*length*, *sample\_rate*, *amp*, *func*, *phi=0*, *noise\_f=None*, *noise\_a=None*) Amplitude modulation.

#### **Parameters**

- **length** (float) Length pf signal (sec).
- **sample\_rate** (float) Sampling frequency (Hz).
- **amp**  $(f$ loat) Amplitude of signal.
- **phi** (*float*) Initial phase (radians).
- **func** (*Ob*  $ject$ ) Function that returns frequency values (in Hz) depending on time.
- **noise\_f** (Object) Function that returns noise value added to frequency.
- **noise**  $a$  (*Object*) Function that returns noise value added to amplitude.

#### Returns

- *np.array* Signal values.
- *np.array* Full phase values.
- *np.array* Time values.

dsplab.modulation.**freqs\_by\_wave\_len**(*xdata*, *tdata*, *cut\_nans=True*)

Calculate frequencies using lenghs of waves and linear interpolation.

#### Parameters

- **xdata** (np.ndarray) Signal values.
- **tdata** (np.ndarray) Time values.
- **cut\_nans** (boolean) If True, the nan values at the ends of the of the produced array will removed.

#### Returns Freqs values.

#### Return type np.ndarray

dsplab.modulation.**harm**(*length*, *sample\_rate*, *amp*, *freq*, *phi=0*, *noise\_a=None*, *noise\_f=None*) Generate harmonic signal.

#### **Parameters**

- **length** (float) Length pf signal (sec).
- **sample\_rate** (float) Sampling frequency (Hz).
- **amp**  $(fload)$  Amplitude of signal.
- **freq** (Object) Frequency of signal (Hz).
- **phi** (float) Initial phase (radians).
- **noise\_a** (callable) Returns noise value added to amplitude.
- **noise\_f** (callable) Returns noise value added to frequency.

#### Returns

• *np.array* – Signal values.

• *np.array* – Time values.

<span id="page-15-0"></span>dsplab.modulation.**iq\_demod**(*xdata*, *tdata*, *f\_central*, *a\_coeffs*, *b\_coeffs*) Return instantaneous frequency of modulated signal using IQ processign.

#### **Parameters**

- **xdata** (array like) Signal values.
- **tdata** (array\_like) Time values.
- **f\_central** (float) Carrier frequency.
- **a\_coeffs** (array\_like) a values of filter.
- **b\_coeffs** (array\_like) b values of filter.

#### Returns

- *np.ndarray of floats* Instantaneous frequency values.
- *np.ndarray* Time values.

dsplab.modulation.**linint**(*xdata*, *tdata*, *ts\_new*)

Find values of xdata in ts\_new points.

#### Parameters

- **xdata** (np.ndarray) Signal values.
- **tdata** (np.ndarray) Time values.
- **ts\_new** (np.ndarray) New time values.

Returns New signal values.

#### Return type np.ndarray

dsplab.modulation.**phase\_mod**(*length*, *sample\_rate*, *amp*, *freq*, *func*, *noise\_f=None*, *noise\_a=None*) Phase modulation.

#### **Parameters**

- **length** (float) Length pf signal (sec).
- **sample rate** (*float*) Sampling frequency (Hz).
- **amp**  $(fload)$  Amplitude of signal.
- **freq** (float) Frequency of signal (Hz).
- **func** (*Ob*  $ject$ ) Function that returns phase values (in radians) depending on time.
- **noise\_f** (*Object*) Function that returns noise value added to frequency.
- **noise\_a** (*Object*) Function that returns noise value added to amplitude.

#### Returns

- *np.array* Signal values.
- *np.array* Time values.

dsplab.modulation.**wave\_lens**(*xdata*, *tdata*)

Calculate wave lengths of signal by space between zeros.

#### **Parameters**

• **xdata** (np.ndarray) – Signal values.

• **tdata** (np.ndarray) – Time values.

#### <span id="page-16-1"></span>Returns

- *np.ndarray* Wave lengths.
- *np.ndarray* Time values.

## <span id="page-16-0"></span>**3.1.2 filtration**

Filtration of signals.

```
dsplab.filtration.butter_filter(xdata, sample_rate, freqs, order, btype='band')
     Butterworth filter.
```
#### **Parameters**

- **xdata** (array\_like) Signal values.
- **sample\_rate** (float) Sampling frequency (Hz).
- **freqs**  $(\text{array\_like})$  One or two frequencies.
- **order** (integer) Order of filter.
- **btype** (str ('band' | 'lowpass')) Type of filter.

Returns filtered signal.

Return type np.array

```
dsplab.filtration.find_butt_bandpass_order(band, sample_rate)
```
Calculate the order of Butterworth bandpass filter using minimization of metric between ideal and real frequency response.

#### **Parameters**

- **band** ( $array$ <sub>1ike</sub>) Pair of frequencies. Bounds of bandpass (Hz).
- **sample\_rate** (float) Sample rate (Hz).

Returns Order of filter.

#### Return type integer

dsplab.filtration.**haar\_one\_step**(*xdata*, *tdata*, *denominator=2*)

One cascade of Haar transform.

#### **Parameters**

- **xdata** (array\_like) Signal values.
- **tdata** (array\_like) Time values.
- **denominator** (integer) Denominator used in Haar transform (default is 2).

#### Returns

- *np.array* Scaled signal values.
- *np.array.* Details of x
- *np.array.* Decimated time values

dsplab.filtration.**haar\_scaling**(*xdata*, *tdata*, *steps\_number*)

Scaling with Haar transform.

#### **Parameters**

- <span id="page-17-1"></span>• **xdata** (array\_like) – Signal values.
- **tdata** (array\_like) Time values.
- **steps\_number** (integer) Number of cascades.

#### Returns

- *np.array* Scaled signal values.
- *np.array* Decimated time values.

dsplab.filtration.**smooth**(*xdata*, *ntaps=3*, *cut=True*) Smooth signal with Hamming window.

dsplab.filtration.**stupid\_bandpass\_filter**(*xdata*, *sample\_rate*, *bandpass*) Return low-pass filtered signal.

#### **Parameters**

- **xdata** (array\_like) Signal values.
- **sample rate** (*float*) Sampling frequency.
- **bandpass** (np.array of 2 floats) Bounds of bandpass (Hz).

Returns Filteres signal.

#### Return type np.array

dsplab.filtration.**stupid\_lowpass\_filter**(*xdata*, *sample\_rate*, *cutoff*) Return low-pass filtered signal.

#### Parameters

- **xdata** (array\_like) Signal values.
- **sample\_rate** (float) Sampling frequency.
- **cutoff**  $(fload)$  Cutoff frequency.

Returns Filteres signal.

#### Return type np.array

dsplab.filtration.**trend\_smooth**(*xdata*, *sample\_rate=1*, *tdata=None*, *cut\_off=0.5*) Calculate trend of signal using smoothing filter.

#### **Parameters**

- **xdata** (array\_like) Signal values.
- **tdata** (array\_like) Time values.
- **cut\_off** (float) The frequencies lower than this are trend's frequencies.

#### Returns

- *np.array* Trend values.
- *np.array* Time values.

#### <span id="page-17-0"></span>**3.1.3 prony**

This module implements Prony decomposition of signal.

```
dsplab.prony.prony_decomp(xdata, ncomp)
     Prony decomposition of signal.
```
#### <span id="page-18-1"></span>**Parameters**

- **xdata** (array\_like) Signal values.
- **ncomp** (integer) Number of components. 2\*ncomp must be less tham length of xdata.

#### Returns

- *np.array* Mu-values.
- *np.array* C-values.
- *np.array* Components.

### <span id="page-18-0"></span>**3.1.4 spectran**

Some functions for spectral analysis.

dsplab.spectran.**calc\_specgram**(*xdata*, *sample\_rate=1*, *tdata=None*, *nseg=256*, *nstep=None*, *freq\_bounds=None*, *extra\_len=None*) Return spectrogram data prepared to further plotting.

#### Parameters

- **xdata** (array\_like) Signal values
- **sample rate** (*float*) Sampling frequency (Hz)
- **tdata** (array\_like) Time values (sec)
- **nseg** (integer) Length of window (number of samples)
- **nstep** (integer) Length of step between Fourier transforms
- **freq\_bounds** (tuple of 2 float) Bounds of showed band
- **extra\_len** (integer) Number of values using for fft

#### Returns

- *np.ndarray* Array of spectrums
- *np.ndarray* Time values

dsplab.spectran.**spectrum**(*xdata*, *sample\_rate=1*, *window='hamming'*, *one\_side=False*, *return\_amplitude=True*, *extra\_len=None*, *save\_energy=False*)

Return the Fourier spectrum of signal.

#### Parameters

- **xdata** (array\_like) Signal values
- **sample** rate  $(fload)$  Sampling frequency (Hz)
- **window**  $(str)$  Window.
- **one\_side** (boolean) If True, the one-side spectrum is calculated (default value is False)
- **return\_amplitude** (boolean) If True, the amplitude spectrum is calculated
- **extra\_len** (int) If the value is set, the signal is padded with zeros to the extra\_len value.
- **save\_energy** (boolean) If True, the result of FFT has the same energy as signal. If False, the X (spectrum) is multiplied to 2/len(xdata). Use False if you want to see the correct amplitude of components in spectrum.

#### <span id="page-19-3"></span>Returns

- *np.ndarray of complex numbers* Spectrum
- *np.ndarray of floats* Frequency values (Hz)

dsplab.spectran.**stft**(*xdata*, *sample\_rate=1*, *nseg=256*, *nstep=None*, *window='hamming'*, *nfft=None*, *padded=False*)

Return result of short-time fourier transform.

#### **Parameters**

- **xdata** (numpy.ndarray) Signal.
- **sample\_rate** (float) Sampling frequency (Hz).
- **nseg** (int) Length of segment (in samples).
- **nstep** (int) Optional. Length of step (in samples). If not setted then equal to nseg//2.
- **window**  $(str)$  Window.
- **nfft** (int) Length of the FFT. If None or less than nseg, the FFT length is nseg.

Returns Result of STFT, two-side spectrums.

Return type numpy.ndarray

## <span id="page-19-0"></span>**3.2 Organization of calculations**

### <span id="page-19-2"></span>**3.2.1 activity**

This module implements the base classes for Activities.

```
class dsplab.activity.Activity
    Bases: object
```
Any activity is the something that may be called and can provide the information about itself. To get working activity the \_\_call\_\_ method must be implemented.

```
info(as_string=None)
    Deprecated.
```
**set\_descr**(*descr*) Deprecated.

**class** dsplab.activity.**ActivityMeta**(*name*, *bases*, *attrs*) Bases: type

Metaclass for Activity.

**class\_info**() Return the information about activity.

Returns Information about class of activity.

Return type dict

```
class dsplab.activity.Work(descr=None, worker=None)
    Bases: dsplab.activity.Activity
```
Work is data processing that can be done in a variety of ways.

## <span id="page-20-0"></span>**descr** Description of work **get\_descr**() Return description. **set\_descr**(*text*) Set description. **set\_worker**(*act*) Set worker for doing work. Worker must be callable. **class** dsplab.activity.**Worker** Bases: [dsplab.activity.Activity](#page-19-1) Deprecated. **add\_param**(*name*, *value=None*) Deprecated. dsplab.activity.**get\_work\_from\_dict**(*settings*, *params=None*) Create and return Work instance described in dictionary.

### **3.2.2 plan**

#### **Examples**

#### **Helper module with workers**

```
"""Workers for examples."""
import os
import sys
sys.path.insert(0, os.path.abspath('.'))
from dsplab.activity import Activity
class Linear(Activity):
    T''''''Linear transformation: y = k*x + b.def __init__(self, k, b):
        super()._init_()
        self.k = kself.b = bdef __call__(self, x):
       y = x * self.k + self.breturn y
class Sum(Activity):
    " " " "Sum." " " " "def __call__(self, *xs):
       y = sum(xs)return y
class Inc(Activity):
    """Add 1 to value."""
```

```
def __init__(self):
       super() . _init ()
   def __call__(self, x):
       y = x + 1return y
class DoNothing(Activity):
    """Just pass input to output."""
   def __init__(self):
       super() . _init ()def __call__(selfm, x):
       return x
```
#### **Basic usage**

```
"""Basic usage of plan."""
import os
import sys
sys.path.insert(0, os.path.abspath('.'))
from dsplab.activity import Work
from dsplab.plan import WorkNode, Plan
from workers import Linear
def main():
    """Run example."""
   plan = Plan()
   node_a = WorkNode(work=Work("Linear transformation", worker=Linear(1, 1)))node_b = WorkNode(work=Work("Linear transformation", worker=Linear(2, 2)))
   node_c = WorkNode(wordwork=Work_U ("Linear transformation", worker=Linear(3, 3)))
   plan.add_node(node_a)
   plan.add_node(node_b, inputs=[node_a])
   plan.add_node(node_c, inputs=[node_b])
   plan.inputs = [node_a]
   plan.outputs = [node_c, node_b]
   print(plan([5]))
if __name__ == "__main__":
   main()
```
#### **Using of start and stop hooks**

```
"""Start and stop hooks."""
import os
import sys
sys.path.insert(0, os.path.abspath('.'))
from dsplab.activity import Work
```

```
from dsplab.plan import WorkNode, Plan
def func(x):
   """Worker."""
   return x + 1
def start_handler(node):
    """Node start handler."""
   print("'{}' started".format(node.work.descr))
def stop_handler(node):
   """Node stop handler."""
   print("'{}' finished".format(node.work.descr))
def progress_handler():
    """Progress handler."""
   print("Calculated one node.")
def main():
   """Entry point."""
   print(__doc__)
   node = WorkNode(work=Work("Increment", worker=func))
   node.set start hook(start handler, node)
   node.set_stop_hook(stop_handler, node)
   plan = Plan()
   plan.add_node(node)
   plan.set_progress_hook(progress_handler)
   plan.inputs = [node]
   plan.outputs = [node]
   plan([5])
if __name__ == "__main__":
   main()
```
#### **MapNode (applying work for iterable input)**

```
"""Mapping."""
import os
import sys
sys.path.insert(0, os.path.abspath('.'))
from dsplab.activity import Work
from dsplab.plan import MapNode, WorkNode, Plan
from workers import Sum, DoNothing
def main():
    """Run example."""
    plan = Plan()
```

```
pass_node_1 = WorkNode(
       Work("Pass", worker=DoNothing())
    \lambdapass_node_2 = WorkNode(
       Work("Pass", worker=DoNothing())
   )
   map_node = MapNode(
       work=Work("Transformation", worker=Sum()),
       inputs=[pass_node_1, pass_node_2]
   )
   plan.add_node(pass_node_1)
   plan.add_node(pass_node_2)
   plan.add_node(map_node)
   plan.inputs = [pass_node_1, pass_node_2]
   plan.outputs = [map_node]
   res = plan([
       [1, 1, 1],[2, 2, 2],])
   print("Outputs:", res)
if name == " main ":
   main()
```
#### **PackNode (pack inputs to list)**

```
"""Pack inputs to list."""
import os
import sys
sys.path.insert(0, os.path.abspath('.'))
from dsplab.activity import Work
from dsplab.plan import WorkNode, PackNode, Plan
from workers import DoNothing
def main():
   """Run example."""
   print(__doc__)
   plan = Plan()
   node_1 = WorkNode(Work("Pass", worker=DoNothing()))
   node_2 = WorkNode(Work("Pass", worker=DoNothing()))
   node_3 = WorkNode(Work("Pass", worker=DoNothing()))
   pack_node_1 = PackNode()
   pack_node_2 = PackNode()
   plan.add_node(node_1)
   plan.add_node(node_2)
   plan.add_node(node_3)
   plan.add_node(pack_node_1, inputs=[node_1, node_2])
```

```
plan.add_node(pack_node_2, inputs=[node_2, node_3])
   plan.inputs = [node_1, node_2, node_3]
   plan.outputs = [pack_node_1, pack_node_2]
   print(plan([1, 2, 3]))
if __name__ == "__main_":
   main()
```
#### **SelectNode**

```
"""Using of SelectNode with multiple input."""
import os
import sys
sys.path.insert(0, os.path.abspath('.'))
from dsplab.activity import Work
from dsplab.plan import SelectNode, WorkNode, Plan
from workers import DoNothing
def main():
   """Run example."""
   plan = Plan()
   pass_node_1 = WorkNode(Work(descr="Pass", worker=DoNothing()))
   pass_node_2 = WorkNode(Work(descr="Pass", worker=DoNothing()))
   select_node_m = SelectNode(index=0)
   select_node_s = SelectNode(index=0)
   plan.add_node(pass_node_1)
   plan.add_node(pass_node_2)
   plan.add_node(select_node_m,
                  inputs=[pass_node_1, pass_node_2])
   plan.add_node(select_node_s,
                  inputs=[pass_node_1])
   plan.inputs = [pass_node_1, pass_node_2]
   plan.outputs = [select_node_m, select_node_s]
   res = plan([
       [1, 2, 3],[2, 3, 4]])
   print("Outputs: ", res)
if __name__ == "__main__":
   main()
```
#### **Node-generator**

'Node-generator' means the no input node with no inputs.

```
"""Node may not have inputs."""
import os
import sys
from random import randint
sys.path.insert(0, os.path.abspath('.'))
from dsplab.activity import Work
from dsplab.plan import WorkNode, Plan
def gen():
   """Generate random number."""
   y = randint (1, 10)print ("gen \rightarrow {}". format(y))
   return y
def inc(x):
   """Increment."""
   y = x + 1print ("\{} -> inc -> \{}".format(x, y))
   return y
def plus(x1, x2):
   """Sum of two numbers."""
   y = x1 + x2print("{}, {} -> plus -> {}".format(x1, x2, y))
   return y
def main():
   """Run example."""
   p =Plan()
   g = WorkNode(Work("Generate random number", gen))
   a = WorkNode(Work("Add 1", inc))b = WorkNode(Work("Summation", plus))
   p.add_node(g)
   p.add_node(a)
   p.add_node(b, inputs=[g, a])
   p.inputs = [a]
   p.outputs = [b]
   x = [1]print(x)
   y = p(x)print(y)
if __name__ == "__main_":
   main()
```
#### **Get Plan instance from dict**

"""Get plan from dictionary."""

```
import os
import sys
sys.path.insert(0, os.path.abspath('.'))
from dsplab.plan import get_plan_from_dict
SETTINGS = {
    'nodes': [
        {
            'id': 'a',
            'class': 'WorkNode',
            'work': {
                'descr': "First step",
                'worker': {
                    'class': "workers.Linear",
                    'params': {
                        'k': 1,
                        'b': 1,
                    }
               }
            }
        },
        {
            'id': 'b',
            'class': 'WorkNode',
            'work': {
                'descr': "Second step",
                'worker': {
                   'function': "numpy.exp"
                }
            },
            'inputs': ['a'],
        },
        {
            'id': 'c',
            'class': 'WorkNode',
            'work': {
                'descr': "Third step",
                'worker': {
                    'class': "workers.Inc"
               }
            },
            'inputs': ['b'],
        },
        {
            'id': 'd',
            'class': 'PackNode',
            'inputs': ['b', 'c'],
            'result': 'Result value'
        }
    ],
    'inputs': ['a'],
    'outputs': ['d'],
```
<span id="page-27-1"></span>}

(continued from previous page)

```
def main():
   """Run example."""
   plan = get_plan_from_dict(SETTINGS)
   x = 1y = plan([x])print(y)
if __name__ == "__main__":
   main()
```
#### **Quick plan for on-line processing**

```
"""Online plan."""
import os
import sys
sys.path.insert(0, os.path.abspath('.'))
from dsplab.plan import Plan, WorkNode
from dsplab.activity import Work
from workers import Inc
def main():
    """Run example."""
   node_1 = WorkNode(work=Work("Step 1", worker=Inc()))
   node_2 = WorkNode(work=Work("Step 2", worker=Inc()))
   node_3 = WorkNode(work=Work("Step 3", worker=Inc()))
   plan = Plan(quick=True)
   plan.add_node(node_1)
   plan.add_node(node_2, inputs=[node_1])
   plan.add_node(node_3, inputs=[node_2])
   plan.inputs = [node_1]
   plan.outputs = [node_3]
   plan.reduce_calls()
   xs = [1, 2, 3, 4, 5]for x in xs:
       y = plan([x])[0]print (\sqrt{\ } / -> \sqrt{\ }. format (x, y))
if __name__ == "__main_":
   main()
```
#### <span id="page-27-0"></span>**Members**

This module implements the Node and Plan classes. Node can be understood as the workplace for worker. Node can have inputs that are also nodes. Plan is the system of linked nodes.

```
class dsplab.plan.MapNode(work=None, inputs=None)
    Bases: dsplab.plan.WorkNode
```
<span id="page-28-1"></span>Apply work to all components of iterable input and build iterable output.

<span id="page-28-0"></span>**class** dsplab.plan.**Node**(*inputs=None*) Bases: [dsplab.activity.Activity](#page-19-1)

Base class for nodes.

**clear\_result**() Clear the result.

**get\_id**() Return ID of node.

**get\_inputs**()

Return inputs.

**get\_result**() Return the calculated data.

**get\_result\_info**() Return result info.

**inputs**

Return inputs.

**is\_inputs\_ready**() Check if data in all inputs is ready.

**is\_output\_ready**()

Check if the calculation in the node is finished.

**node\_id**

ID of node.

**reset**()

Deprecated.

**result\_info** Information about result

#### **run\_start\_hook**()

Run function associated with start hook.

#### **run\_stop\_hook**()

Run function associated with stop hook.

- **set\_id**(*value*) Set ID for node.
- **set\_inputs**(*inputs*) Set inputs.
- **set\_result\_info**(*info*) Appent to info the desctription of the output data.
- **set\_start\_hook**(*func*, *\*args*, *\*\*kwargs*) Set start hook.
- **set\_stop\_hook**(*func*, *\*args*, *\*\*kwargs*) Set stop hook.
- **class** dsplab.plan.**PackNode**(*inputs=None*) Bases: [dsplab.plan.Node](#page-28-0)

Pack input to output.

#### <span id="page-29-0"></span>**class** dsplab.plan.**PassNode**(*inputs=None*) Bases: [dsplab.plan.Node](#page-28-0)

Pass input to ouput.

```
class dsplab.plan.Plan(descr=None, quick=False)
    Bases: dsplab.activity.Activity
```
The plan. Plan is the system of linked nodes.

**add\_node**(*node*, *inputs=None*) Add node to plan.

#### **clear**()

Clear plan.

#### **descr**

Description of plan

### **get\_descr**()

Return description of plan.

#### **get\_inputs**()

Return input nodes.

#### **get\_nodes**()

Return the list of nodes.

#### **get\_outputs**()

Return output nodes.

#### **inputs**

The nodes which are inputs.

#### **outputs**

The nodes wich are outputs.

#### **quick\_run**(*data*)

Sequential execution of plan with no hooks (for on-line quick processing).

#### **reduce\_calls**()

Reduce call chains for all nodes. Recommended before run quick plans.

#### **remove\_node**(*node*)

Remove node from plan.

#### **run**(*data*)

Run plan.

- **set\_descr**(*text*) Set description of plan.
- **set\_inputs**(*inputs*) Set input nodes.
- **set\_outputs**(*outputs*) Set output nodes.
- **set\_progress\_hook**(*func*) Set progress handler.

## **set\_quick**(*value=True*)

Make plan quick (for online with no hooks) or not.

<span id="page-30-1"></span>**verify**() Validate plan.

#### Returns

• *bool* – True if success, False otherwise.

• *str* – Empty string or description of error.

**class** dsplab.plan.**SelectNode**(*index*, *inputs=None*) Bases: [dsplab.plan.Node](#page-28-0)

Select component of output.

<span id="page-30-0"></span>**class** dsplab.plan.**WorkNode**(*work=None*, *inputs=None*) Bases: [dsplab.plan.Node](#page-28-0)

Node with work.

#### **get\_work**()

Return work of the node.

#### **reduce\_call**()

Try to reduce call chain.

#### **set\_work**(*work*) Set work for the node.

**work**

Work in node

dsplab.plan.**get\_plan\_from\_dict**(*settings*, *params=None*) Create and return instance of Plan described in dictionary.

#### Parameters

- **setting** (dict) Dictionary with plan.
- **params** (dict) Dictionary with parameters like "\$name" for plan.

#### Returns

- *Plan* The instance of Plan.
- *\*\*Keys in settings\*\**
- *'descr' description of the plan (optional)*
- *'nodes' list of dicts with nodes settings*
- *'inputs' list of inputs nodes ids*
- *'outputs' list of output nodes ids*
- *\*\*Common settings for nodes\*\**
- *'id' id of node*
- *'inputs' list of ids of input nodes for this node*
- *'result' result description*
- *\*\*Settings for WorkNode and MapNode\*\**
- *'work' dict with work settings*
- *\*\*Settings for PackNode\*\**
- *'index' index of selected item*

### <span id="page-31-2"></span><span id="page-31-1"></span>**3.2.3 online**

This module implements the base class for online filters.

```
class dsplab.online.And
    Bases: dsplab.activity.Activity
```
And operation.

```
class dsplab.online.Delayer(ntaps, fill_with=0)
    Bases: dsplab.online.QueueFilter
```
Provide delay in online processing.

**proc\_queue**() Process queue.

**class** dsplab.online.**Or**(*ntaps=None*, *smooth\_ntaps=None*, *fill\_with=0*, *step=1*) Bases: [dsplab.activity.Activity](#page-19-1)

Universal online filter.

#### **Parameters**

- ntaps  $(int)$  Length of internal queue using for accumulation of input samples. Default is None.
- **smooth\_ntaps** (int) Length of queue using for smoothing output values. Default id None.
- **fill\_with** (object) Initial value of every element of queues.
- $step (int) Step$ . Must be positive.

#### **proc\_queue**()

Process queue.

Returns Ouput value.

#### Return type object

**proc\_sample**(*sample*) Process sample.

```
Parameters sample (object) – Input sample.
```
Returns Output value.

#### Return type object

```
class dsplab.online.QueueFilter(ntaps, fill_with=0)
    Bases: dsplab.activity.Activity
```
Online filter with queue.

#### **Parameters**

- **ntaps**  $(int)$  Lenght of filter.
- **fill\_with** (*object*) Initial value of every element of queue.

#### **proc\_queue**()

Process queue.

```
dsplab.online.unwrap_point(phi)
```
Unwrap angle (for signle value).

## <span id="page-32-0"></span>**3.3 Online processing**

### **3.3.1 player**

### **Examples**

**Random numbers**

```
"""Example of playing random signal."""
import os
import sys
sys.path.insert(0, os.path.abspath('.'))
from dsplab.player import RandomDataProducer, SignalPlayer
def main():
   """Entry point."""
   data_producer = RandomDataProduct(interval=(1, 100))player = SignalPlayer(interval=0.02)
   player.set_data_producer(data_producer)
   player.start()
   while True:
       try:
           sample = player.get_sample()
           print(sample)
       except KeyboardInterrupt:
           break
   player.stop()
if __name__ == "__main__":
   main()
```
### **CSV-file**

```
"""Example of playing signal from CSV file."""
import os
import sys
sys.path.insert(0, os.path.abspath('.'))
from dsplab.player import CsvDataProducer, SignalPlayer
def main():
   """Play CSV file."""
   data_producer = CsvDataProducer(file_name="demo/player/test.csv", delimiter=',')
   data_producer.select_columns(['F', 'Ua1'])
   # data_producer.select_columns([0, 1]) # <--- It's all right too
   player = SignalPlayer(interval=0.02)
   player.set_data_producer(data_producer)
   player.start()
   while True:
       try:
            sample = player.get_sample()
```

```
print(sample)
        except KeyboardInterrupt:
            break
    player.stop()
if __name__ == "__main__":
    main()
```
#### <span id="page-33-1"></span>**Members**

<span id="page-33-0"></span>

```
Playing signal from file. Online mode for offline data.
class dsplab.player.CsvDataProducer(file_name=None, delimiter=';', encoding='utf-8',
                                          columns=None)
    Bases: dsplab.player.DataProducer
    Produces sample from headered CSV file.
    delimiter
         delimiter in CSV file.
    get_delimiter()
         Return delimiter.
    get_sample()
         Return sample.
    select_columns(keys)
         Select returned columns. Numbers or names of columns can be used.
    set_delimiter(delimiter)
         Set delimiter.
    set_file(file_name, delimiter=None, encoding='utf-8')
         Set file for reading.
    start()
         Init reader.
class dsplab.player.DataProducer
    Bases: object
    Base class for adapters for data producer.
    get_sample()
         Return sample.
    start()
         Do some operations in producer when player starts.
    stop()
         Do some operations in producer when player stops.
class dsplab.player.RandomDataProducer(interval)
    Bases: dsplab.player.DataProducer
    Data producer with random values on output.
    get_sample()
         Return sample.
30 Chapter 3. Modules
```

```
class dsplab.player.RepeatedTimer(interval, function, *args, **kwargs)
     Bases: object
     Timer.
     get_interval()
          Get interval.
     interval
          Timeout interval (sec)
     set_interval(interval)
          Set interval.
     start()
          Start timer.
     stop()
          Stop timer.
class dsplab.player.SignalPlayer(interval)
     Bases: object
     Class for playing text file as stream.
     get_sample()
          Return sample.
     set_data_producer(data_producer)
          Set adapter with get_sample() method.
     start()
          Start player.
     stop()
          Stop player.
```
## Project

## <span id="page-36-1"></span><span id="page-36-0"></span>**4.1 History**

## **4.1.1 0.37**

- Possibility to use parameters as "\$name" in JSON with plan
- New method of Plan: set\_quick()
- Examples have been brushed (style and flakes)

## **4.1.2 0.36**

- Lightweight QueueFilter class has been added.
- Function for unwrapping point has been updated.
- Online delayer has been added.
- Online logic classes have been refactored.

### **4.1.3 0.35**

- PassNode has been added.
- Deprecated stuff in player has been deleted.

### **4.1.4 0.34**

- The possibility of describing of the resulting data of node was added.
- The code in info() was refactored.

• Examples of using the Plan were updated.

### **4.1.5 0.33**

- Adjust Plan for quick on-line execution
- Add verify() method to Plan
- Add clear() method to Plan
- Update examples of Plan

### **4.1.6 0.32**

- Add new types of nodes: WorkNode, MapNode, PackNode and SelectNode
- Update get\_plan\_from\_dict() to support all types of nodes
- Update examples
- Add get\_nodes() to Plan
- Support progress handling in plan
- Add arguments to hooks of nodes
- Refactoring of plan.py

## **4.1.7 0.31**

- Add smooth function to filtration
- Brush filtration module
- Merge frequency unit to modulation one
- Split activity unit to activity and online
- Refactoring trend\_smooth()
- Refactoring find\_butt\_bandpass\_order()
- Refactoring haar\_one\_step()
- Refactoring haar\_scaling()
- Unify arguments names

## **4.1.8 0.30**

- Add descr option to \_\_init\_\_ of Plan
- Add function for simultaneous amp and freq modulation
- Brush modulation module
- Rename functions names and arguments in modulation unit
- Set default phi=0 in modulation
- Merge envelop module to modulation one
- Update envelop examples
- Update modulation examples
- Refactoring iq\_demod()

### **4.1.9 0.29**

- Add worker subclass of activity class
- Update examples

### **4.1.10 0.28**

- Add class info of Activity in metaclass
- Add method for getting information about class of Activity without creating instance
- Add method for adding and documenting parameters of activity
- Brush activity module with pylint
- Some fixes

### **4.1.11 0.27**

- Add tool for playing of archive data as if they are being get in online mode.
- Add adapter for producing data for player.
- Add CSV data producer.
- Add Random data producer.
- Add examples of playing signals.

### **4.1.12 0.26**

- Modulation: Return angles from fm()
- Activity: Add a function for setup work from dictionary
- Plan: Add a function for setup plan from dictionary
- Plan: Deprecate setup\_plan()
- Plan: Update demo
- Modulation: Add a function for generate the harmonic signal (with constant amplitude, frequency and phase)

## **4.1.13 0.25**

- Modulation: Add noise\_a and noise\_f parameters to am, fm, phm
- Plan: Add the key 'function' to explicit description of worker in node settings
- Plan: Add a worker with no init args to the example of setup\_plan
- Docs: Add more examples

• Some bugs fixed

### **4.1.14 0.24**

- Plan: Provide auto and manual terminals without auto\_terminals option
- Plan: Support the inputs and outputs in the function for setup plan from dict
- Plan: Rename Translator to Transmitter
- Modulation: Add a function for phase modulation

## **4.1.15 0.23**

- Activity: Remove Strategy and subclasses
- Activity: Use the docstring for description in \_info
- Plan: Add docstrings to Plan.outputs property
- Plan: Add remove node method and demo
- Plan: Remove detection of terminals from call
- Plan: Add auto\_terminals option to init
- Demo: Replace plan examples to plan/ folder from activity/
- Add link to docs to README

### **4.1.16 0.22**

- Add function am to modulation unit
- Add function fm to modulation unit
- Add demo for am
- Add demo for fm

### **4.1.17 0.21**

- The possibility of specifying outputs is supported.
- The Translator node is added for constructing more flexible input of plan.
- More examples of using plans are added.
- The hooks for starting and finishing calculations in node are added.
- A small refactoring is performed.

## **4.1.18 0.20**

- The function for setup plan. The settings are taken from list of dictionaries.
- Refactoring.

## **4.1.19 0.19**

- Activity module redesigned.
- Info stuff of activities redesigned.
- Work class added. Work is the activity that can be done by different ways. Work has worker. Worker is the activity.
- Added tools for constructing the plans of works. Plan is the number of linked nodes and every node is the 'work place' for some worker.

### **4.1.20 0.18**

• The module activity containing base classes for different processing tools added.

### **4.1.21 0.17**

• The base class for online filters was added

### **4.1.22 0.16**

- Add digital\_hilbert\_filter function to envelope and deprecate hilbert\_filter
- Add example for IQ demodulation

### **4.1.23 0.15**

• More universal function for IQ-processing was added.

### **4.1.24 0.14**

- Window parameter was added to spectrum and stft.
- Some code in spectran enhanced.

### **4.1.25 0.13**

- Function for calculation of frequency using wave lengths was added.
- Fixed errors in spectrogram calculation.

## **4.1.26 0.12**

- Function for calculation of instantaneous frequency with phasor was added to new module called modulation.
- Function for calculation of spectrogram was added.
- Function for finding the trend with smoothing filtration was added.
- Stupid filters (FFT and back) were added.
- Spectrum function was rewritten.
- Some code was cleaned.
- More tests were added.

## **4.1.27 0.11**

- Function for calculation of order of Butterworth bandpass filter was added.
- Some docs were added.

## **4.1.28 0.10**

- Tools for spectral analysis were added
- Haar transform was added
- More demo were added
- Some bugs were fixed

### **4.1.29 0.9**

- Function for calculation digital Hilbert filter was added
- Demo for digital Hilbert filter was added

### **4.1.30 0.8**

- Specific module damping was removed
- Function for read signal from CSV was added
- More tests were added

## **4.1.31 0.7**

- Envelope by maximums replaced to envelope by extremums.
- Demo added.
- More tests added.

### **4.1.32 0.6**

• Prony's decomposition of signal is added.

## **4.1.33 0.5**

• Stupid procedure for calculation damping time is added.

## <span id="page-42-0"></span>**4.2 Demo**

If dsplab is not installed you can go to dsplab root folder and run examples such way:

path/to/dsplab\$ python3 demo/prony/demo.prony

Indices and tables

- <span id="page-44-0"></span>• genindex
- modindex
- search

## Python Module Index

## <span id="page-46-0"></span>d

dsplab.activity, [16](#page-19-2) dsplab.filtration, [13](#page-16-0) dsplab.modulation, [9](#page-12-0) dsplab.online, [28](#page-31-1) dsplab.plan, [24](#page-27-0) dsplab.player, [30](#page-33-1) dsplab.prony, [14](#page-17-0) dsplab.spectran, [15](#page-18-0)

## Index

## <span id="page-48-0"></span>A

Activity (*class in dsplab.activity*), [16](#page-19-3) ActivityMeta (*class in dsplab.activity*), [16](#page-19-3) add\_node() (*dsplab.plan.Plan method*), [26](#page-29-0) add\_param() (*dsplab.activity.Worker method*), [17](#page-20-0) amp\_mod() (*in module dsplab.modulation*), [9](#page-12-1) And (*class in dsplab.online*), [28](#page-31-2)

## B

butter\_filter() (*in module dsplab.filtration*), [13](#page-16-1)

## C

calc\_specgram() (*in module dsplab.spectran*), [15](#page-18-1) class\_info() (*dsplab.activity.ActivityMeta method*), [16](#page-19-3) clear() (*dsplab.plan.Plan method*), [26](#page-29-0) clear\_result() (*dsplab.plan.Node method*), [25](#page-28-1) CsvDataProducer (*class in dsplab.player*), [30](#page-33-2)

## D

```
DataProducer (class in dsplab.player), 30
Delayer (class in dsplab.online), 28
delimiter (dsplab.player.CsvDataProducer attribute),
        30
descr (dsplab.activity.Work attribute), 16
descr (dsplab.plan.Plan attribute), 26
digital_hilbert_filter() (in module
        dsplab.modulation), 10
dsplab.activity (module), 16
dsplab.filtration (module), 13
dsplab.modulation (module), 9
dsplab.online (module), 28
dsplab.plan (module), 24
dsplab.player (module), 30
dsplab.prony (module), 14
dsplab.spectran (module), 15
E
```
#### envelope\_by\_extremums() (*in module dsplab.modulation*), [10](#page-13-0)

## F

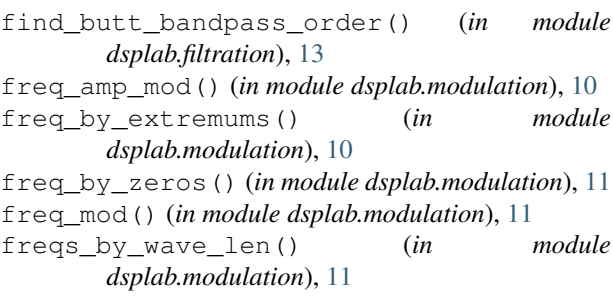

## G

```
get_delimiter() (dsplab.player.CsvDataProducer
        method), 30
get_descr() (dsplab.activity.Work method), 17
get_descr() (dsplab.plan.Plan method), 26
get_id() (dsplab.plan.Node method), 25
get_inputs() (dsplab.plan.Node method), 25
get_inputs() (dsplab.plan.Plan method), 26
get_interval() (dsplab.player.RepeatedTimer
        method), 31
get_nodes() (dsplab.plan.Plan method), 26
get_outputs() (dsplab.plan.Plan method), 26
get_plan_from_dict() (in module dsplab.plan),
        27
get_result() (dsplab.plan.Node method), 25
get_result_info() (dsplab.plan.Node method), 25
get_sample() (dsplab.player.CsvDataProducer
        method), 30
get_sample() (dsplab.player.DataProducer method),
        30
get_sample() (dsplab.player.RandomDataProducer
        method), 30
get_sample() (dsplab.player.SignalPlayer method),
        31
get_work() (dsplab.plan.WorkNode method), 27
get_work_from_dict() (in module
        dsplab.activity), 17
```
## H

haar\_one\_step() (*in module dsplab.filtration*), [13](#page-16-1) haar\_scaling() (*in module dsplab.filtration*), [13](#page-16-1) harm() (*in module dsplab.modulation*), [11](#page-14-0)

## I

info() (*dsplab.activity.Activity method*), [16](#page-19-3) inputs (*dsplab.plan.Node attribute*), [25](#page-28-1) inputs (*dsplab.plan.Plan attribute*), [26](#page-29-0) interval (*dsplab.player.RepeatedTimer attribute*), [31](#page-34-0) iq\_demod() (*in module dsplab.modulation*), [12](#page-15-0) is\_inputs\_ready() (*dsplab.plan.Node method*), [25](#page-28-1) is\_output\_ready() (*dsplab.plan.Node method*), [25](#page-28-1)

## L

linint() (*in module dsplab.modulation*), [12](#page-15-0)

## M

MapNode (*class in dsplab.plan*), [24](#page-27-1)

## N

Node (*class in dsplab.plan*), [25](#page-28-1) node\_id (*dsplab.plan.Node attribute*), [25](#page-28-1)

## O

Or (*class in dsplab.online*), [28](#page-31-2) outputs (*dsplab.plan.Plan attribute*), [26](#page-29-0)

## P

PackNode (*class in dsplab.plan*), [25](#page-28-1) PassNode (*class in dsplab.plan*), [25](#page-28-1) phase\_mod() (*in module dsplab.modulation*), [12](#page-15-0) Plan (*class in dsplab.plan*), [26](#page-29-0) proc\_queue() (*dsplab.online.Delayer method*), [28](#page-31-2) proc\_queue() (*dsplab.online.Or method*), [28](#page-31-2) proc\_queue() (*dsplab.online.QueueFilter method*), [28](#page-31-2) proc\_sample() (*dsplab.online.Or method*), [28](#page-31-2) prony\_decomp() (*in module dsplab.prony*), [14](#page-17-1)

## Q

QueueFilter (*class in dsplab.online*), [28](#page-31-2) quick\_run() (*dsplab.plan.Plan method*), [26](#page-29-0)

## R

RandomDataProducer (*class in dsplab.player*), [30](#page-33-2) reduce\_call() (*dsplab.plan.WorkNode method*), [27](#page-30-1) reduce\_calls() (*dsplab.plan.Plan method*), [26](#page-29-0) remove\_node() (*dsplab.plan.Plan method*), [26](#page-29-0) RepeatedTimer (*class in dsplab.player*), [30](#page-33-2) reset() (*dsplab.plan.Node method*), [25](#page-28-1) result\_info (*dsplab.plan.Node attribute*), [25](#page-28-1)

run() (*dsplab.plan.Plan method*), [26](#page-29-0) run\_start\_hook() (*dsplab.plan.Node method*), [25](#page-28-1) run\_stop\_hook() (*dsplab.plan.Node method*), [25](#page-28-1)

## S

select\_columns() (*dsplab.player.CsvDataProducer method*), [30](#page-33-2) SelectNode (*class in dsplab.plan*), [27](#page-30-1) set\_data\_producer() (*dsplab.player.SignalPlayer method*), [31](#page-34-0) set\_delimiter() (*dsplab.player.CsvDataProducer method*), [30](#page-33-2) set\_descr() (*dsplab.activity.Activity method*), [16](#page-19-3) set\_descr() (*dsplab.activity.Work method*), [17](#page-20-0) set\_descr() (*dsplab.plan.Plan method*), [26](#page-29-0) set\_file() (*dsplab.player.CsvDataProducer method*), [30](#page-33-2) set\_id() (*dsplab.plan.Node method*), [25](#page-28-1) set\_inputs() (*dsplab.plan.Node method*), [25](#page-28-1) set\_inputs() (*dsplab.plan.Plan method*), [26](#page-29-0) set\_interval() (*dsplab.player.RepeatedTimer method*), [31](#page-34-0) set\_outputs() (*dsplab.plan.Plan method*), [26](#page-29-0) set\_progress\_hook() (*dsplab.plan.Plan method*), [26](#page-29-0) set\_quick() (*dsplab.plan.Plan method*), [26](#page-29-0) set\_result\_info() (*dsplab.plan.Node method*), [25](#page-28-1) set\_start\_hook() (*dsplab.plan.Node method*), [25](#page-28-1) set\_stop\_hook() (*dsplab.plan.Node method*), [25](#page-28-1) set\_work() (*dsplab.plan.WorkNode method*), [27](#page-30-1) set\_worker() (*dsplab.activity.Work method*), [17](#page-20-0) SignalPlayer (*class in dsplab.player*), [31](#page-34-0) smooth() (*in module dsplab.filtration*), [14](#page-17-1) spectrum() (*in module dsplab.spectran*), [15](#page-18-1) start() (*dsplab.player.CsvDataProducer method*), [30](#page-33-2) start() (*dsplab.player.DataProducer method*), [30](#page-33-2) start() (*dsplab.player.RepeatedTimer method*), [31](#page-34-0) start() (*dsplab.player.SignalPlayer method*), [31](#page-34-0) stft() (*in module dsplab.spectran*), [16](#page-19-3) stop() (*dsplab.player.DataProducer method*), [30](#page-33-2) stop() (*dsplab.player.RepeatedTimer method*), [31](#page-34-0) stop() (*dsplab.player.SignalPlayer method*), [31](#page-34-0) stupid\_bandpass\_filter() (*in module dsplab.filtration*), [14](#page-17-1) stupid\_lowpass\_filter() (*in module dsplab.filtration*), [14](#page-17-1)

## T

trend\_smooth() (*in module dsplab.filtration*), [14](#page-17-1)

## U

unwrap\_point() (*in module dsplab.online*), [28](#page-31-2)

## V

verify() (*dsplab.plan.Plan method*), [26](#page-29-0)

## W

wave\_lens() (*in module dsplab.modulation*), [12](#page-15-0) Work (*class in dsplab.activity*), [16](#page-19-3) work (*dsplab.plan.WorkNode attribute*), [27](#page-30-1) Worker (*class in dsplab.activity*), [17](#page-20-0) WorkNode (*class in dsplab.plan*), [27](#page-30-1)